#### **ProtoGENI** and undergraduate courses

Gary Wong

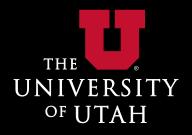

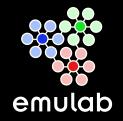

1

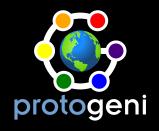

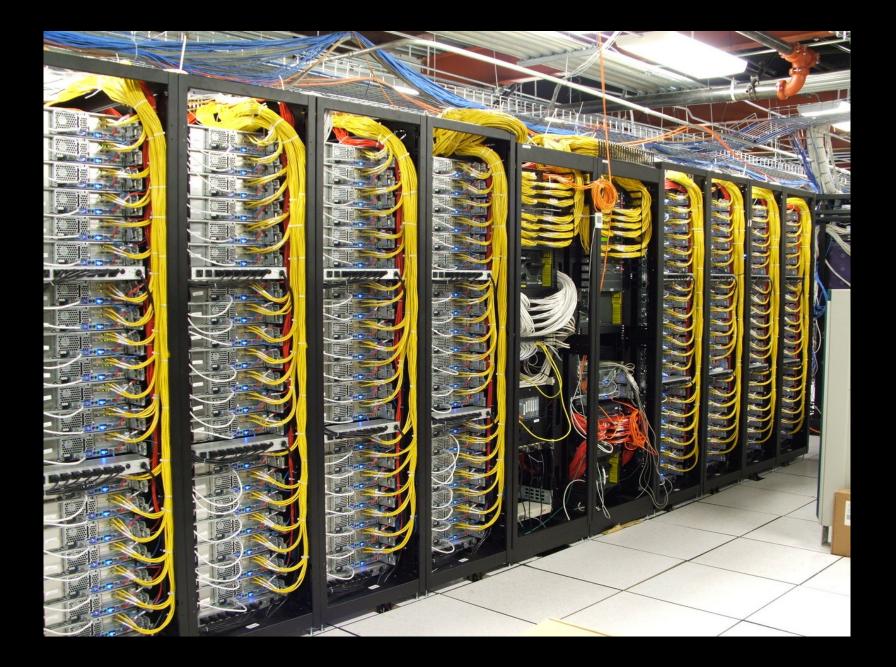

| <ul> <li></li></ul>                                                                                                    | <u>F</u> ile <u>E</u> dit <u>V</u> iew Hi <u>s</u> tory <u>B</u> ookmarks <u>T</u> ools <u>H</u> elp                                                                                                  |                                                                                                    | 10 10<br>10 10 |  |
|----------------------------------------------------------------------------------------------------|----------------------------------------------------------------------------------------------------|----------------------------------------------------------------------------------------------------|----------------|--|
| Section       Information < Experimentation < Collaboration                                                                                                    | 💠 🔹 🔁 😢 🔛 https://www.emulab.net/showexp.php3?pid=tbres&eid=event-test#nsfile                                                                                                    |                                                                                                    |                |  |
| Experiment (tDres/eventi-test)       Sat Jul 07 8:15pm MDT         Experiment Options       Visualization       NS File       Details         View Activity Logfile       Settings       Visualization       NS File       Details         Settings       Visualization       NS File       Details         Work Activity Logfile       Settings       Visualization       NS File       Details         Settings       Visualization       NS File       Details         Settings       Visualization       NS File       Details         Settings       Visualization       NS File       Details         Settings       Visualization       Visualization       NS File       Details         Settings       Visualization       NS File       Details         Settings       Visualization       Visualization       Ns File       Details         Settings       Visualization       Visualization       Visualization       Set Second         Clear Feedback Data       Sow History       Visualization       Visualization       Visualization       Visualization       Set Second       Set Clusters Incervert       Set Clusters Incervert       Set Clusters Incervert       Set Clusters Incervert       Set Clusters Incervert       Set Clusters Incervert       Set                                                                                                    | Contact Os Search Documentation Go 6 PCs reloading                                                                                                    |                                                                                                    |                |  |
| View Activity Logfile         Swap Experiment In         Terminate Experiment         Modify Experiment         Modify Settings         Clear Feedback Data         Show History         Duplicate Experiment         Experiment File Archive         Image: State State Stat |                                                                                                    |                                                                                                    |                |  |
| append lanstr "\$node(\$i) "<br>\$clusters add \$cluster(\$i)<br>\$clients add \$client(\$i)                                                                                                    | View Activity Logfile<br>Swap Experiment In<br>Terminate Experiment<br>Modify Experiment<br>Modify Settings<br>Clear Feedback Data<br>Show History<br>Duplicate Experiment<br>Experiment File Archive | <pre>set ns [new Simulator] source tb_compat.tcl set maxnodes 32 set tarball "/proj/tbres/duerig/event/node.tar.gz" set servercmd "/local/node/start-server" set clustercmd "/local/node/start-cluster clusterd-nofilter" set clustercmd "/local/node/start-cluster clusterd-nofilter" set lanstr "" # The pubsub server node set node0 [\$ns node] tb-set-hardware \$node0 d710 tb-set-node-os \$node0 FBSD72-STD set server [\$node0 program-agent -command "\$servercmd"] set clusters [new EventGroup \$ns] set clients [new EventGroup \$ns] # Agent nodes for {set i 1} {\$i &lt;= \$maxnodes} {incr i} {     set node(\$i) [\$ns node]     tb-set-nardware \$node(\$i) d710 tb-set-node-cos \$node(\$i) fBSD72-STD tb-set-node-tarfiles \$node(\$i) /usr/testbed/lib \$tarball set cluster(\$i) [\$node(\$i) program-agent -command "\$clustercmd"]</pre> |                |  |
|                                                                                                    | https://www.emulab.net/showexp.php3?pid=tbres&eid=event-test#nsfile                                                                                                    | append lanstr "\$node(\$i) "<br>\$clusters add \$cluster(\$i)<br>\$clients add \$client(\$i)                                                                                                    | ab net 🖨       |  |

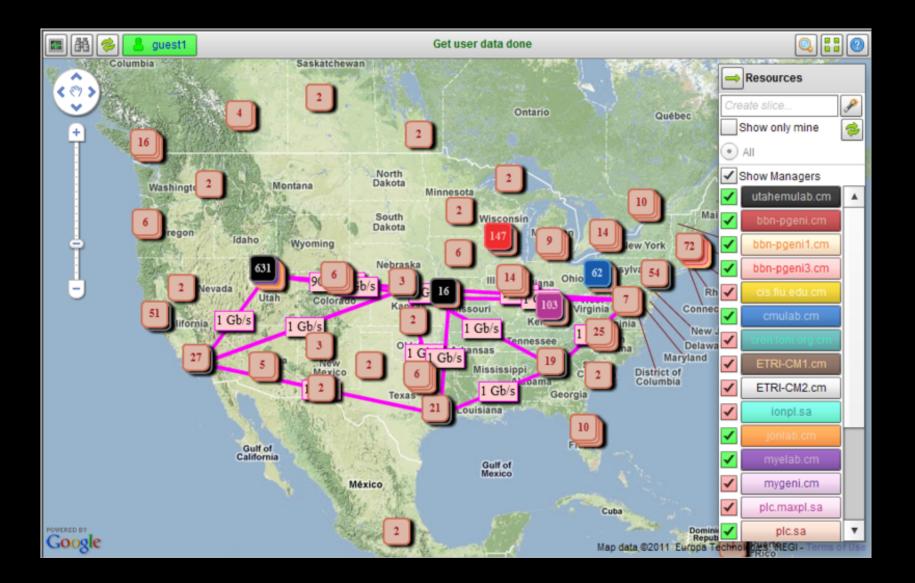

# Getting started

• Professor creates new project

- approved by testbed admin

• TAs then join that project (group leader)

- approved by the project head

• Students also join

- approved by the project head or TA

### Education

- Emulab used in a couple of dozen classes
- ProtoGENI used in two

# Assignments

- Put everything in an NS file or RSpec, give it to all students
- Can include software packages and dependencies
- More advanced classes can have students create their own topologies

### Grading

• Run every student's code in a consistent environment

• Few concerns about side effects or malice

### Environment

• Forgiving!

• (Almost) nothing a student can do that can't be recovered easily

### Courseware

- Standard environment no matter what university the class is taught at
- Can adapt textbook exercises to GENI/Emulab

- This was done for a class at Calvin College

http://www.emulab.net/

http://www.protogeni.net/

http://users.emulab.net/trac/emulab/wiki/Classes

http://cs.calvin.edu/activities/emulab/comer.html